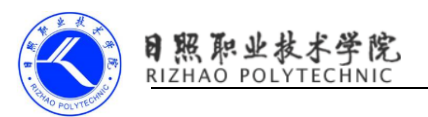

## 《常用的布局类型》习题

### 一、问答题

1.请列举 4 种基本布局

2.简述 Android 平台用户界面搭建有哪几种方式,并对这几种方式进行比 较。

### 二、填空题

1.Android 相对布局中,表示"是否跟父布局左对齐"的属性

是 。

2.线性布局主要有两种形式,一种 线性布局,另一种是 线性布局。

3. 创建 Android 程序时, 默认使用的布局是 。

4. LogCat 区域中有 V、D、I、W 和 E 等 5 个字母, 其中 V 代表 D 代表 マンス マンス マンス マンス しょうしょう しょうしょう しゅうしょう しゅうしょう しゅうしゅう しゅうしゅう しゅうしゅう しゅうしゅう しゅうしょう E 代表 [ ]

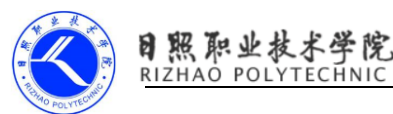

# 《常用的布局类型》习题答案

#### 一、问答题

1.答案:

- (1)线性布局
- (2)相对布局
- (3)表格布局
- (4)网格布局

2.答案:

Android 用户界面的搭建分静态、动态和混合方式。

①静态方式即以 XML 布局文件来定义用户界面,通过 XML 布局文件中的相关 属性进行控制。这种方法极大地简化界面设计的过程,将界面视图从 Java 代码 中分离出来,将用户界面中静态部分定义在 XML 中,代替了写代码,使得程序结 构更加清晰、明了。

②动态方式是指通过 Java 代码来开发用户界面,动态地控制界面中的组件。 完全在代码中控制用户界面,一方面不利于高层次解耦,另一方面界面中的控件 需要通过 new 来创建,控件属性的设置还需要调用相应的方法,因此代码显得较 为臃肿,对程序开发人员来讲不论设计还是维护都较为繁琐。

③XML 布局文件和 Java 代码混合控制用户界面。考虑到 Java 代码控制用户 界面增加了服务器运行的负担,一般并不推荐使用此种方式,而在实际应用中用 户界面中某些组件需要根据不同环境动态的生成,单一的 XML 布局文件无法实现 这种效果,基于此种情况,可以采用 XML 布局文件和 Java 代码混合控制用户界 面的方法。

#### 二、填空题

1、Android 中的布局分为 6 种,分别是 RelativeLayout、LinearLayout、 TableLayout、GirdLayout、FrameLayout 和 AbsoluteLayout。

2 、 Android 相 对 布 局 中 , 表 示 " 是 否 跟 父 布 局 左 对 齐 " 的 属 性 是 android:layout\_alignParentLeft。

3、线性布局主要有两种形式,一种水平线性布局,另一种是竖直线性布局。

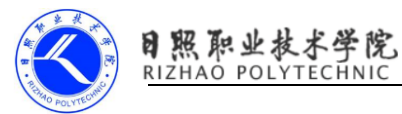

4、创建 Android 程序时, 默认使用的布局是 RelativeLayout。

5、LogCat 区域中有 V、D、I、W 和 E 等 5 个字母,其中 V,代表显示全部信 息、D 代表显示调试信息、I 代表显示一般信息、W 代表显示警告信息、E 代 表显示错误信息。